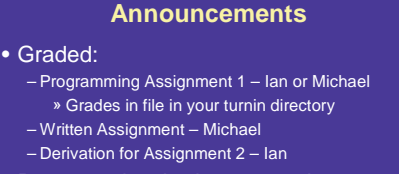

- Programming Assignment 2 due on Thursday – questions?
- Written Assignment 2 out on Thursday

**Computer Graphics 15-462 <sup>1</sup>**

# **Polygon Meshes and Implicit Surfaces**

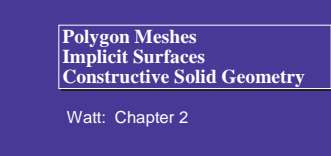

10/01/02

#### **What do we need from shapes in Computer Graphics?**

- Local control of shape for modeling
- Ability to model what we need
- Smoothness and continuity
- Ability to evaluate derivatives
- Ability to do collision detection
- Ease of rendering

No one technique solves all problems

**Computer Graphics 15-462 <sup>3</sup>**

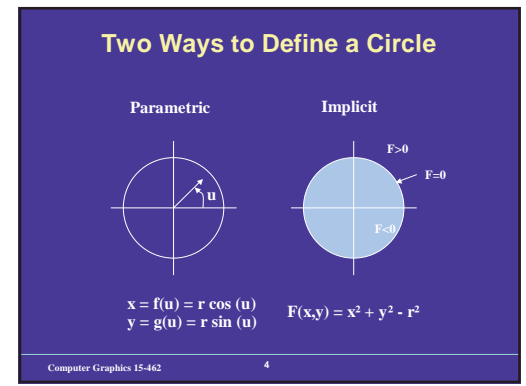

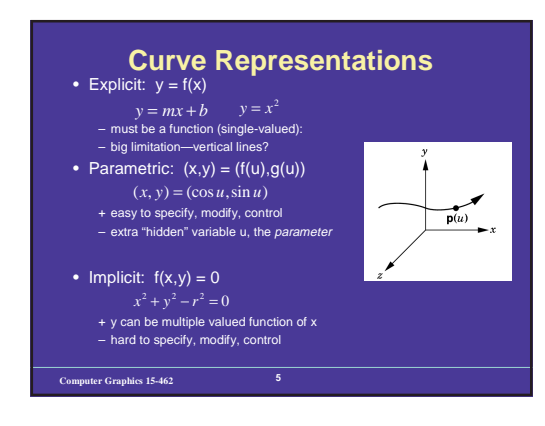

#### **Surface Representations**

- Parametric surface x(u,v), y(u,v), z(u,v)
- e.g. plane, sphere, cylinder, torus, bicubic surface, swept surface – parametric functions let you *iterate* over the surface by incrementing u and <sup>v</sup> in nested loops
- 
- great for making polygon meshes, etc terrible for intersections: ray/surface, point-inside-boundary, etc.
- Implicit surface: F(x,y,z) <sup>=</sup> 0
	- e.g. plane, sphere, cylinder, quadric, torus, blobby models – terrible for iterating over the surface
	- great for intersections, morphing
- Subdivision surfaces
- defined by <sup>a</sup> control mesh and <sup>a</sup> recursive subdivision procedure – good for interactive design

#### **Modeling Complex Shapes**

- We want to build models of very complicated objects
- An equation for <sup>a</sup> sphere is possible, but how about an equation for <sup>a</sup> telephone, or <sup>a</sup> face, or <sup>a</sup> cloud?
- Complexity is achieved using simple pieces
- polygons, parametric surfaces, or implicit surfaces
- Goals
- Model anything with arbitrary precision (in principle)
- Easy to build and modify
- Efficient computations (for rendering, collisions, etc.)
- Easy to implement (a minor consideration...)

**Computer Graphics 15-462 <sup>7</sup>**

# **Polygon Meshes** • Any shape can be modeled out of

- polygons – if you use enough of them…
- Polygons with how many sides? – Can use triangles, quadrilaterals, pentagons, … n-
- gons – Triangles are most common.
- When > 3 sides are used, ambiguity about what to do<br>when polygon nonplanar, or concave, or self-<br>intersecting.
- Polygon meshes are built out of – vertices (points) – edges (line segments between vertices)
- faces (polygons bounded by edges)

**Computer Graphics 15-462 <sup>8</sup>**

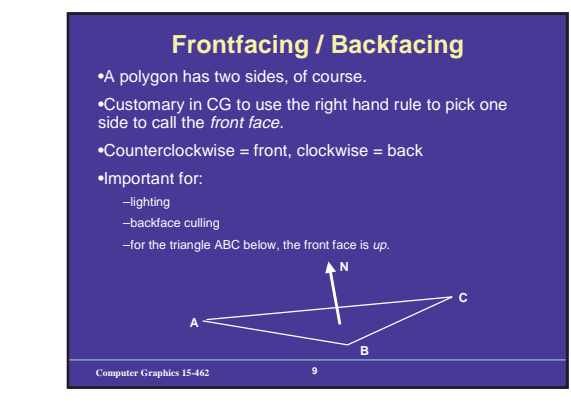

#### **Normals and Plane Equations**

- Need normals for shading, plane eqns for intersection tests
- A normal to <sup>a</sup> plane is <sup>a</sup> vector that is perpendicular to that plane (two possible choices)
- A plane is specified by <sup>a</sup> point P and <sup>a</sup> normal vector N
- N•(X-P) = 0 if and only if X lies in the plane; this is an *implicit* equation for the plane<br>- Expand this out:  $0 = N \cdot X - N \cdot P = ax + by + cz + d$
- 3 vertices define <sup>a</sup> plane, its normal is: N=(B-A) <sup>x</sup> (C-A)
- Unit normal

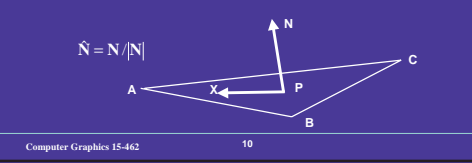

## **Polygon Models in OpenGL**

• for faceted shading < calculate face normal nusing cross product rule <sup>&</sup>gt; glNormal3fv(n); glBegin(GL\_POLYGONS); glVertex3fv(vert1); glVertex3fv(vert2); glVertex3fv(vert3); glEnd();

**Computer Graphics 15-462 <sup>11</sup>**

• for smooth shading glBegin(GL\_POLYGONS); glNormal3fv(normal1); glVertex3fv(vert1); glNormal3fv(normal2); glVertex3fv(vert2); glNormal3fv(normal3); glVertex3fv(vert3);

glEnd();

#### **Data Structures for Polygon Meshes**

• Simplest (but dumb) – float triangle[n][3][3]; (each triangle stores 3 (x,y,z) points) – redundant: each vertex stored multiple times

• Vertex List, Face List

- List of vertices, each vertex consists of (x,y,z) geometric (shape) info only
- List of triangles, each <sup>a</sup> triple of vertex id's (or pointers) topological (connectivity, adjacency) info only

Fine for many purposes, but finding the faces adjacent to a vertex<br>takes O(F) time for a model with F faces. Such queries are<br>important for topological editing.

• Fancier schemes:

- Store more topological info so adjacency queries can be answered in O(1) time.
- Winged-edge data structure edge structures contain all topological<br>info (pointers to adjacent vertices, edges, and faces).

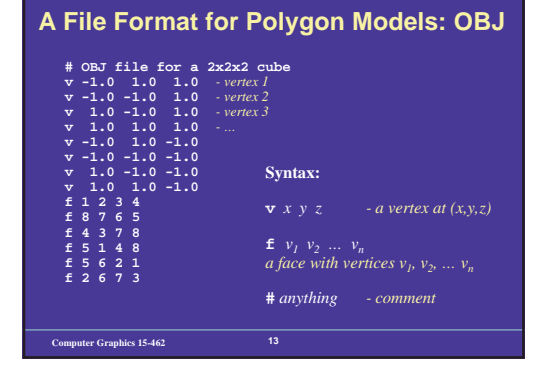

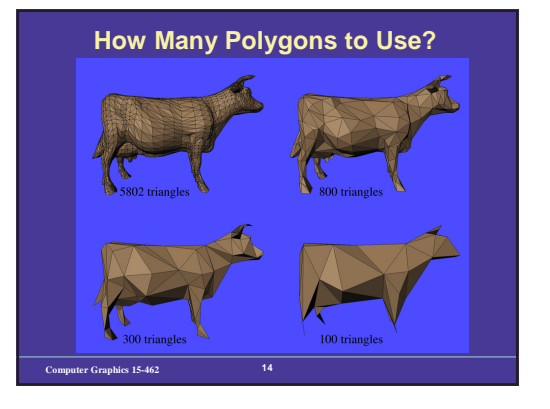

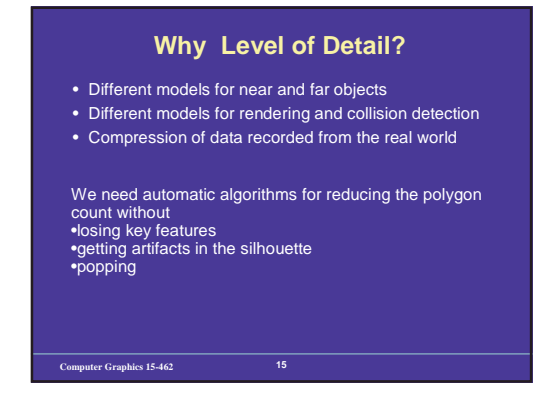

### **Surface Representations**

- Parametric surface x(u,v), y(u,v), z(u,v)
- e.g. plane, cylinder, bicubic surface, swept surface – parametric functions let you iterate over the surface by
- incrementing <sup>u</sup> and <sup>v</sup> in nested loops
- great for making polygon meshes, etc
- terrible for intersections: ray/surface, point-insideboundary, etc.
- Implicit surface: F(x,y,z) <sup>=</sup> 0
	- e.g. plane, sphere, cylinder, quadric, torus, blobby models
	- terrible for iterating over the surface
	- great for intersections, morphing

**Computer Graphics 15-462 <sup>16</sup>**

## **Sets of Points, Surfaces and Solids**

- Implicit surface: set of all points that satisfy F(x,y,z)=0 • The points that satisfy F(x,y,z)<0 define <sup>a</sup> solid (or solids) bounded by the surface
- The solid is directly defined (unlike definitions using parametric surfaces)
- Example

- An infinitely long (solid) cylinder with radius r: – To limit cylinder to length L, abs(z) <sup>&</sup>lt; L/2 and keep the function implicit use max:
	- $F = \max \left( \text{ abs}(z) \text{-}L/2, x^2 + y^2 \text{-} r^2 \right)$
- Implicit functions for <sup>a</sup> cube? Any convex polyhedron?

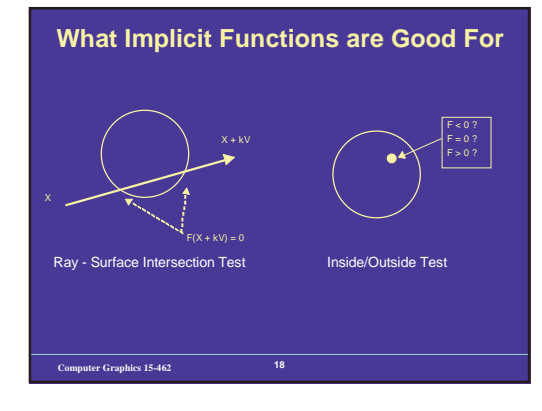

## **Surfaces from Implicit Functions**

- Constant Value Surfaces are called (depending on whom you ask): – constant value surfaces
	- level sets
	- isosurfaces
- Nice Feature: you can add them! (and other tricks)
- this merges the shapes
- When you use this with spherical exponential potentials, it's called Blobs, Metaballs, or Soft Objects. Great for modeling animals.

**Computer Graphics 15-462 <sup>19</sup>**

**Computer Graphics 15-462 <sup>22</sup>**

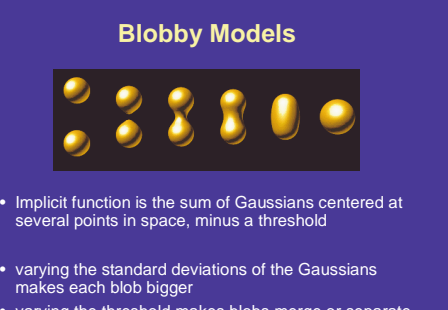

• varying the threshold makes blobs merge or separate

**Computer Graphics 15-462 <sup>20</sup>**

## **How to draw implicit surfaces?**

- It's easy to ray trace implicit surfaces – because of that easy intersection test
- Volume Rendering can display them
- Convert to polygons: the Marching Cubes algorithm
	- Divide space into cubes
- Evaluate implicit function at each cube vertex – Do root finding or linear interpolation along each edge
- Polygonize on <sup>a</sup> cube-by-cube basis

**Computer Graphics 15-462 <sup>21</sup>**

# **Isosurfaces of Simulated Tornado**

**Constructive Solid Geometry (CSG)**

Generate complex shapes with basic building blocksmachine an object - saw parts off, drill holes

glue pieces together

This is sensible for objects that are actually made that way (human-made, particularly machined objects)

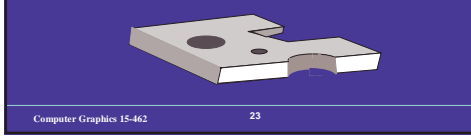

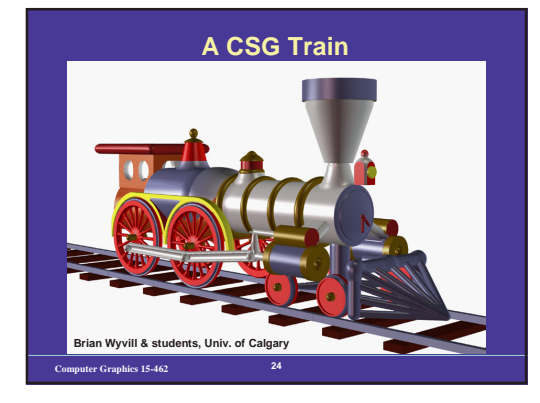

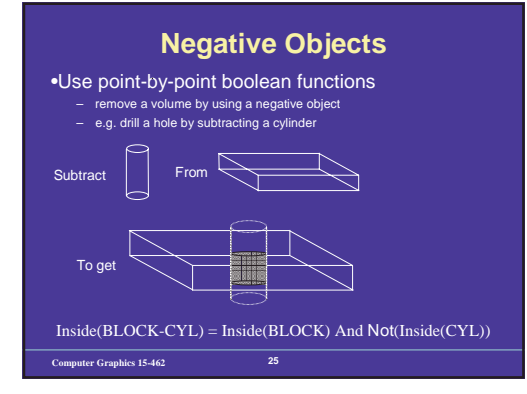

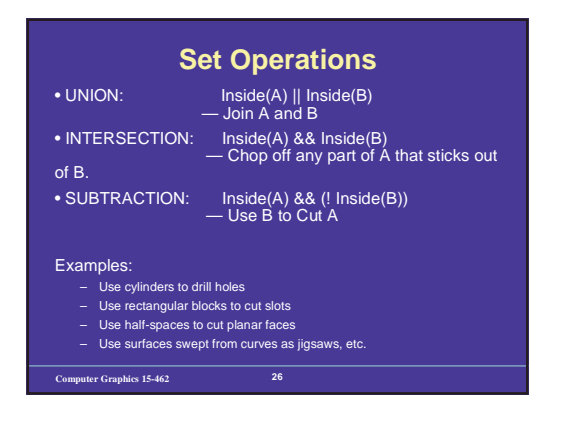

## **Implicit Functions for Booleans**

#### •Recall the implicit function for <sup>a</sup> solid: F(x,y,z)<0

•Boolean operations are replaced by arithmetic:

- MINUS replaces NOT(unary subtraction)
- $-$  MAX replaces AND (intersection)
- –replaces OR (union)

#### •Thus

- F(Subtract(A,B)) <sup>=</sup> MAX(F(A), -F(B))
- F(Intersect(A,B)) <sup>=</sup> MAX(F(A),F(B))
- F(Union(A,B)) <sup>=</sup> MIN(F(A),F(B))

**Computer Graphics 15-462 <sup>27</sup>**

# **You can try this at home** •Drawing boolean objects - combine parametric and implicit functions

•The boolean object has surfaces from all its constituent objects

- •Draw using polygonal meshes, test before drawing using implicit function – for <sup>a</sup> hole drilled in <sup>a</sup> block - the surface of the hole is given by the cylinder used to drill it, the rest of the object's surface is defined by the block
	- draw points on the block if they are outside the cylinder
	- draw points on the cylinder if they are inside the block
- •Implementing union:
	- draw both objects, use hidden-surface algorithms to take care of visibility
- •Implementing intersection:
	- draw points only if they are inside both objects
- •Implementing subtraction
	- points on the positive object's surface are visible outside the negative object – points on the negative object's surface are visible inside the positive object
- •Draw using parametric functions, trim using implicit functions
	- And that's where the tricky part comes in

**Computer Graphics 15-462 <sup>28</sup>**

## **3-D Object Representation**

- Individual elements are *voxels* (volume elements)
- Compression is almost mandatory
- Use octrees (3-D version of quadtree) – adaptively subdivide <sup>a</sup> cube into 8 sub-cubes forming <sup>a</sup> tree
- stop dividing when the whole cube is entirely full or empty, or the minimum resolution is reached– at minimum resolution fill the block if majority is full
- combine sibling cubes if they all have the same state
- Partially full cubes are nodes, full or empty cubes are leaves
- Data space requirement is proportional to the surface area of the object (except <sup>a</sup> few worst cases)

**Computer Graphics 15-462 <sup>29</sup>**

#### **Announcements**

• Graded:

- Programming Assignment 1 Ian or Michael – Written Assignment – Michael – Derivation for Assignment 2 – Ian
- Programming Assignment 2 due on Thursday – questions?
- Written Assignment 2 out on Thursday